## TABLA DE CONTENIDOS

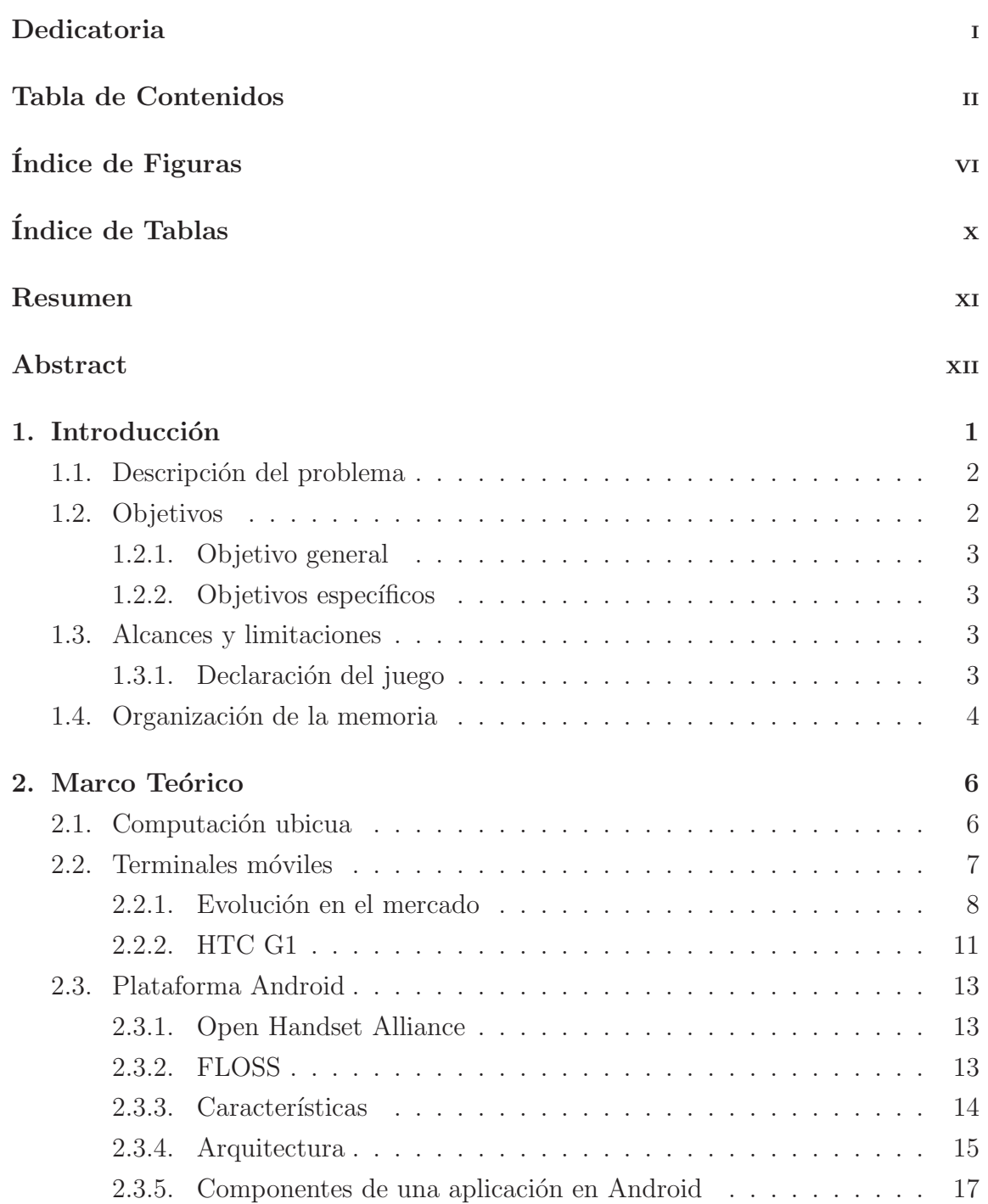

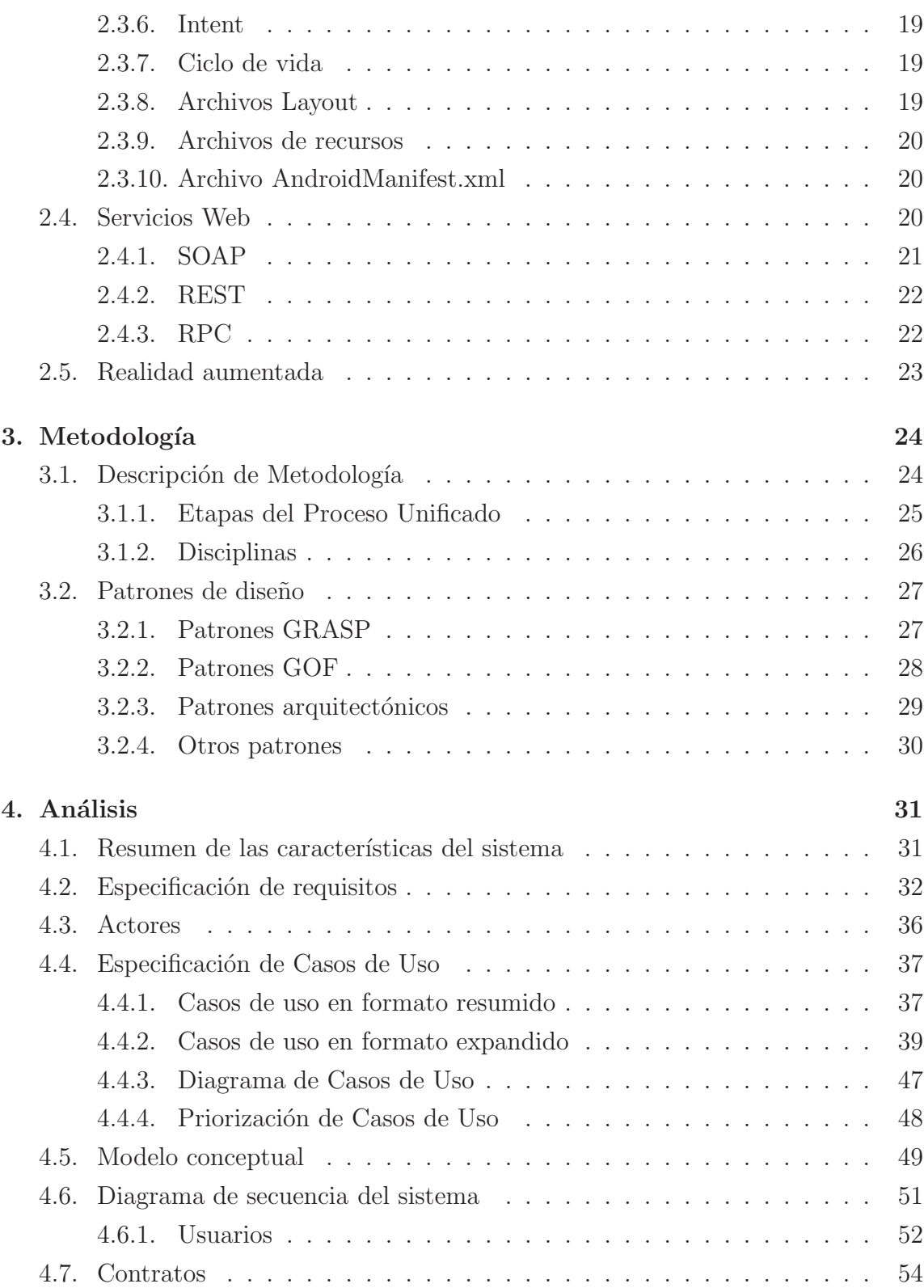

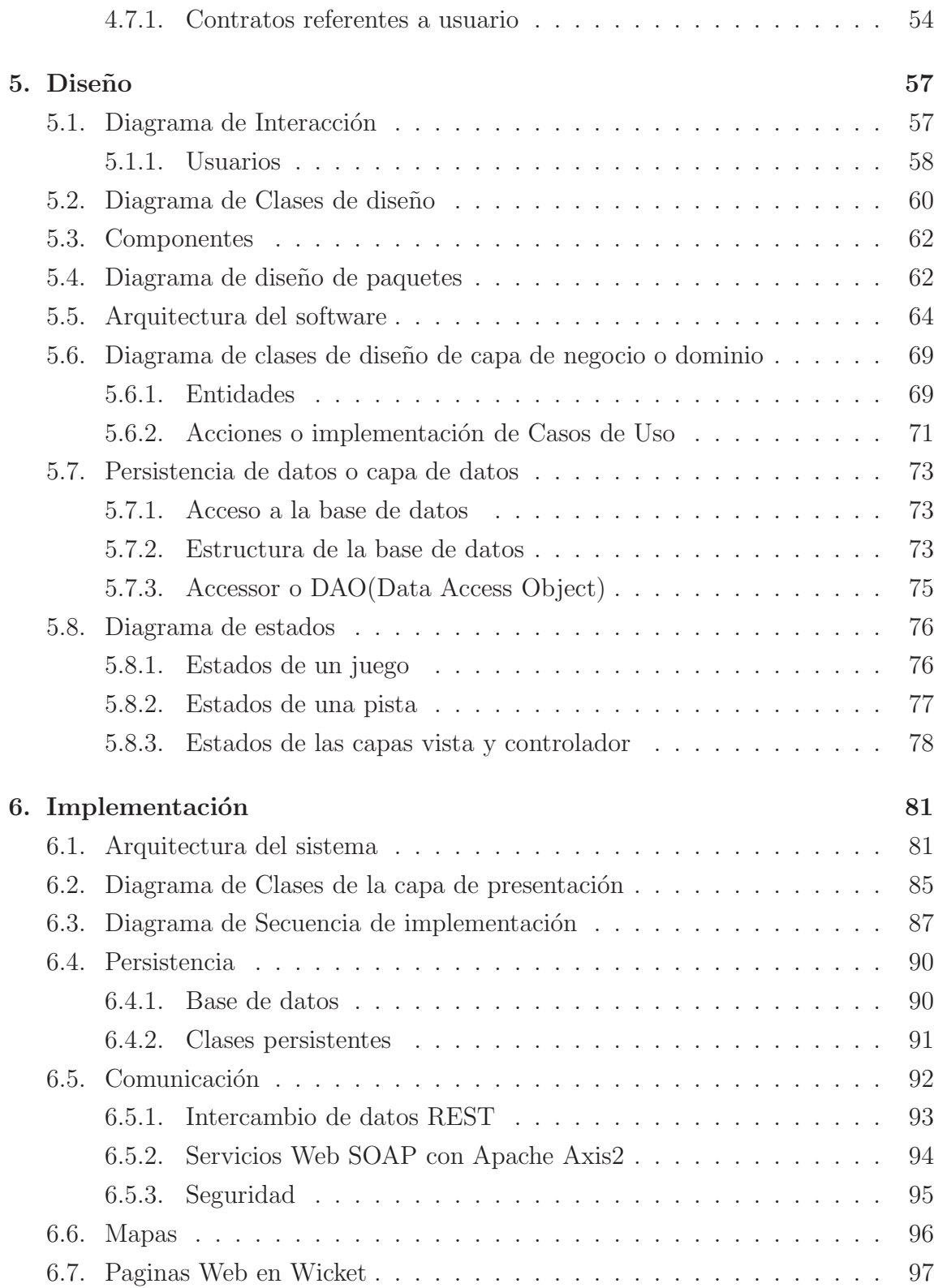

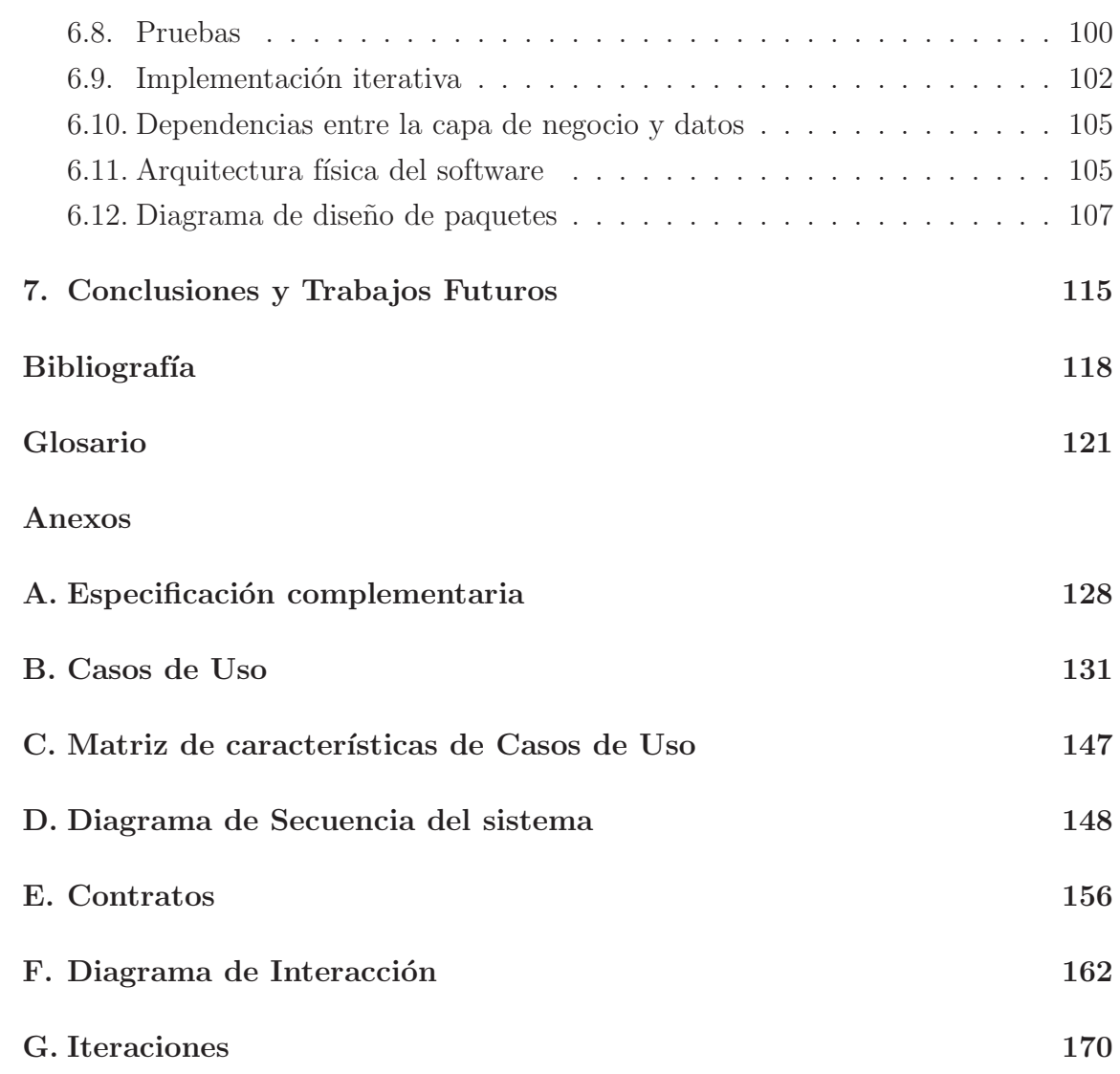

## ÍNDICE DE FIGURAS

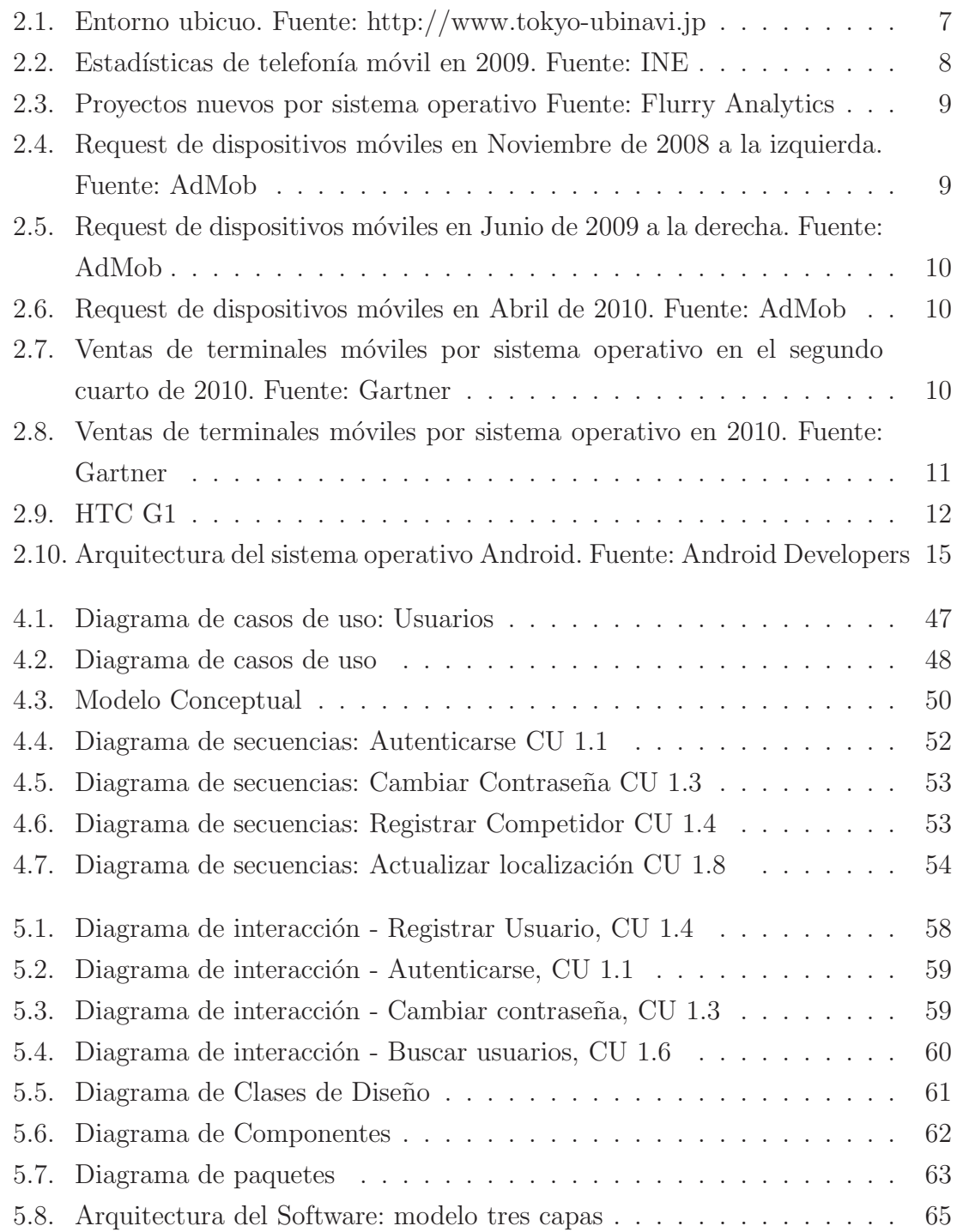

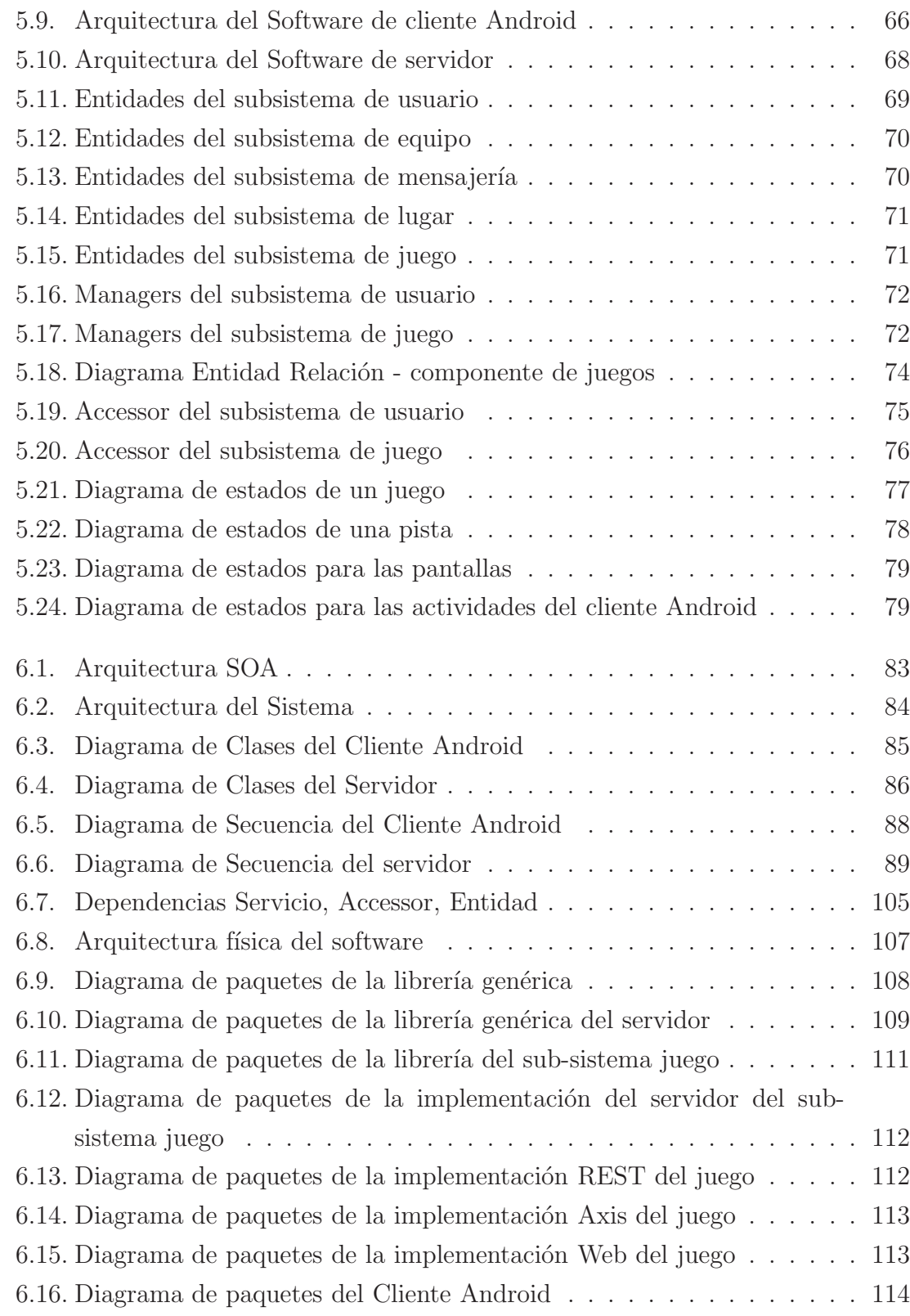

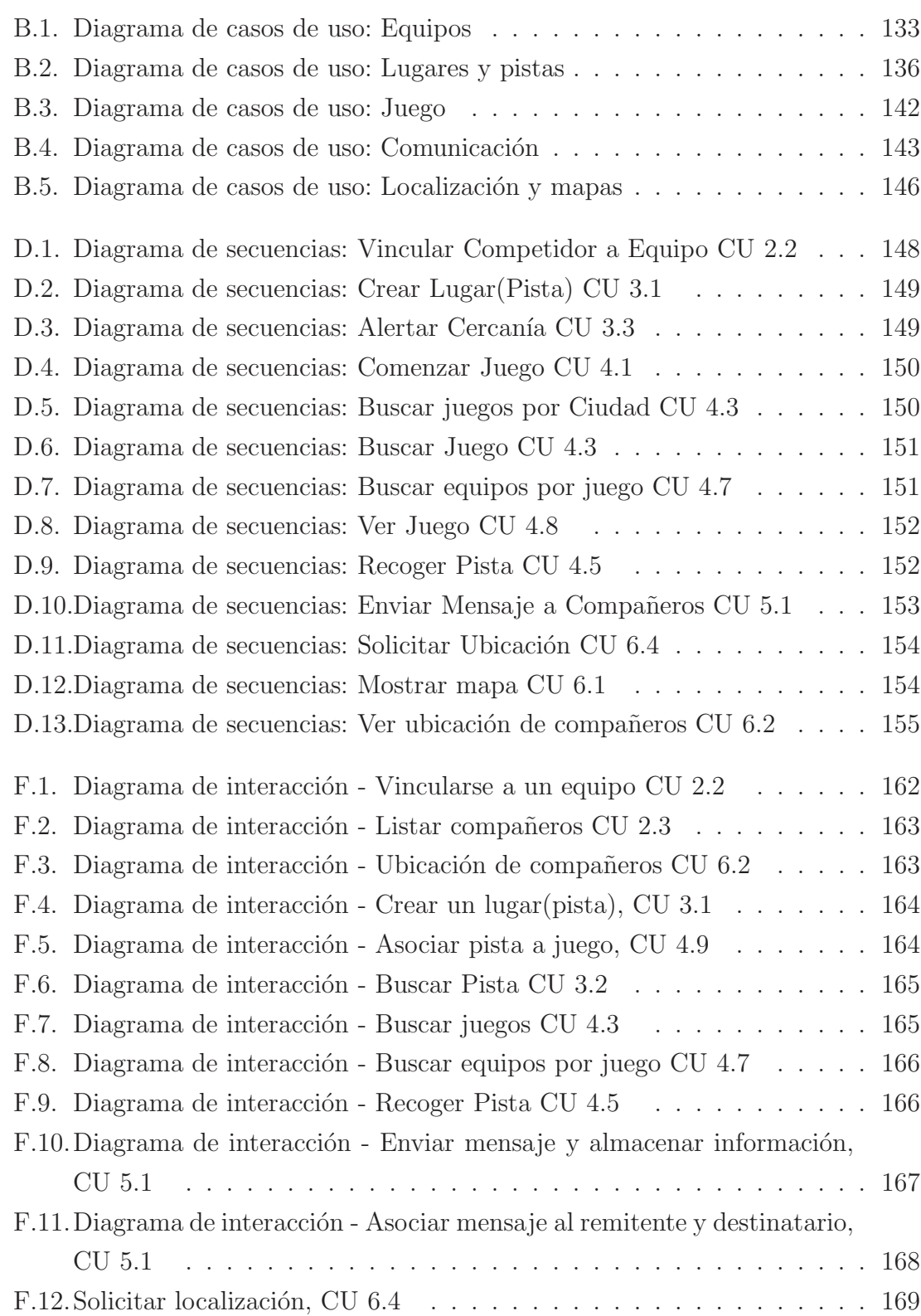

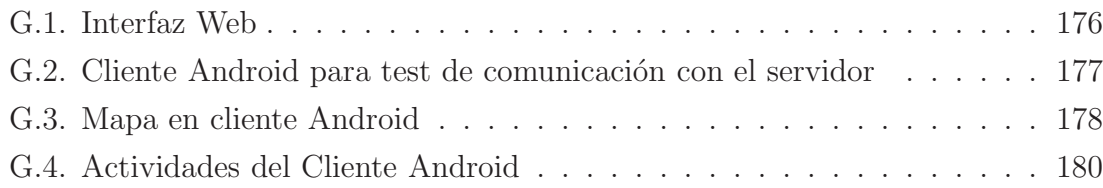

## ÍNDICE DE TABLAS

página

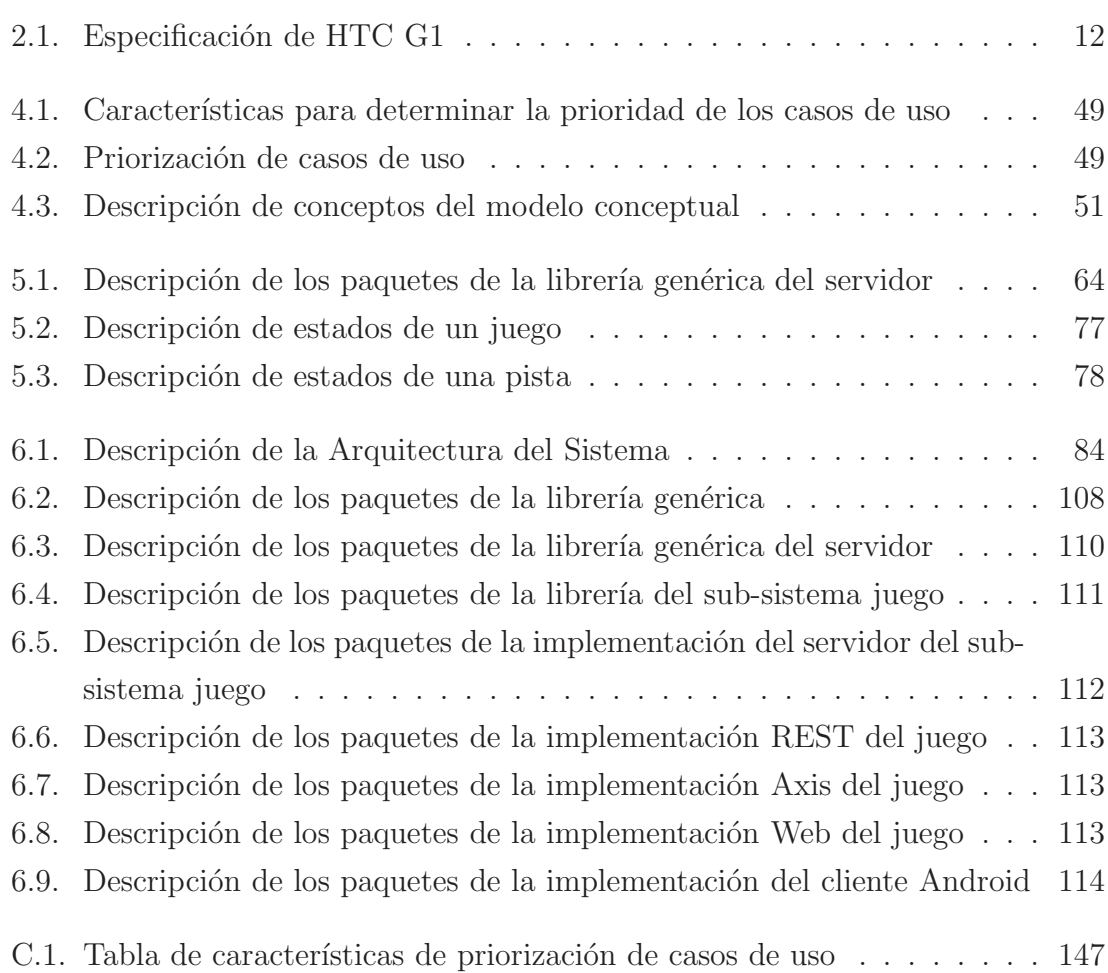